#### **BAB III**

# **OBJEK DAN METODE PENELITIAN**

#### **3.1 Objek dan Subjek Penelitian**

Dalam penelitian ini, yang menjadi objek penelitian adalah kinerja keuangan dengan pendekatan *Economic Value Added* (EVA) yang menjadi variabel bebas (*independent variable*) sebagai X, dan yang menjadi variabel terikat (*dependent variable*) adalah harga saham sebagai Y. Sedangkan yang menjadi subjek penelitian adalah perusahaan subsektor makanan dan minuman yang terdaftar di Bursa Efek Indonesia (BEI). Berdasarkan objek dan subjek penelitian yang disebutkan diatas, maka penulis akan menganalisis bagaimana pengaruh kinerja keuangan terhadap harga saham perusahaan subsektor makanan dan minuman (analisis pendekatan *Economic Value Added*)..

### **3.2 Metode dan Desain Penelitian**

### **3.2.1 Metode Penelitian**

Metode yang digunakan dalam penelitian ini adalah deskriptif dan verifikatif. Menurut Sugiyono (2006: 11) bahwa "metode deskriptif adalah penelitian yang dilakukan untuk mengetahui nilai variabel mandiri, baik satu variabel atau lebih tanpa membuat perbandingan atau menghubungkan dengan variabel lain". Sedangkan menurut Suharsimi Arikunto (2006: 8) bahwa "penelitian verifikatif pada dasarnya ingin menguji kebenaran dari suatu hipotesis yang dilaksanakan melalui pengumpulan data di lapangan".

Metode deskriptif bertujuan menggambarkan apa yang telah terjadi berdasarkan data dan informasi yang berlaku. Hal ini sesuai dengan tujuan penelitian ini, yaitu untuk mengetahui:

- 1. Deskripsi *Economic Value Added* (EVA) pada perusahaan subsektor makanan dan minuman.
- 2. Deskripsi harga saham perusahaan subsektor makanan dan minuman.

Metode verifikatif bertujuan untuk memperlihatkan pengaruh antara variebel dependen dan independen yang digunakan untuk menguji hipotesis dengan menggunakan perhitungan statistik. Hal ini juga sesuai dengan tujuan penelitian ini, yaitu untuk mengetahui pengaruh kinerja keuangan terhadap harga saham perusahaan subsektor makanan dan minuman (analisis pendekatan *Economic Value Added*).

Langkah-langkah umum dalam dengan menggunakan metode deskriptif ini antara lain:

- 1. Memilih dan merumuskan masalah
- 2. Menentukan tujuan penelitian
- 3. Menentukan pembatasan penelitian
- 4. Perumusan kerangka teori dan kerangka konseptual
- 5. Menelusuri sumber-sumber kepustakaan yang ada
- 6. Merumuskan hipotesis yang akan diuji
- 7. Melakukan studi lapangan untuk pengumpulan data
- 8. Membuat tabulasi dan analisis statistik terhadap data yang sudah ada
- 9. Memberikan interpretasi dari hasil analisis
- 10. Mengadakan generalisasi serta dedukasi dari penemuan serta hipotesa-hipotesa yang ingin diuji
- 11. Membuat laporan penelitian.

### **3.2.2 Desain Penelitian**

Desain penelitian yang digunakan adalah desain penelitian kausal Menurut Suharsimi Arikunto (2006: 51) desain penelitian adalah "rencana atau rancangan yang dibuat oleh peneliti sebagai ancar-ancar kegiatan yang akan dilaksanakan. Penelitian kausal merupakan penelitian yang bertujuan untuk membuktikan hubungan sebabakibat atu hubungan memengaruhi dan dipengaruhi dari variabel-variabel yang diteliti. Variabel yang mempengaruhi disebut variabel independen sedangkan variabel yang dipengaruhi disebut variabel dependen."

# **1.3 Operasionalisasi Variabel**

Untuk menentukan jenis, indikator, serta skala dari variabel-variabel yang terkait dalam penelitian maka diperlukan operasional variabel. Ini bertujuan agar pengujian hipotesis dengan alat bantu statistik dapat dilakukan dengan benar. Dalam penelitian ini yang menjadi variabel-variabel independen (variabel bebas) adalah *Economic Value Added* (X), sedangkan variabel dependen (variabel terikat) adalah harga saham (Y). Variabel-variabel tersebut kemudian dimasukan ke dalam suatu model yang dapat menjelaskan pengaruh *Economic Value Added* terhadap harga saham yang dapat dilihat dalam tabel dibawah ini:

# **TABEL 3.1**

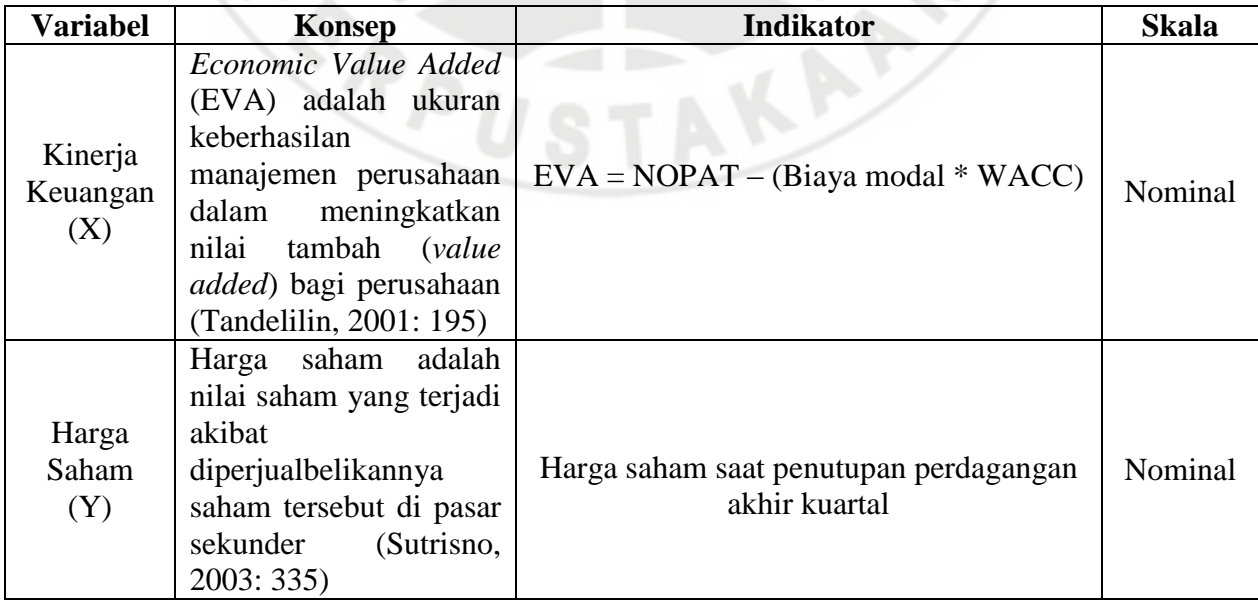

# **OPERASIONALISASI VARIABEL PENELITIAN**

#### **3.4 Sumber Data dan Teknik Pengumpulan Data**

### **3.4.1 Sumber Data**

Sumber data yang digunakan dalam penelitian ini adalah data sekunder. Data sekunder adalah data yang diperoleh secara tidak langsung atau data yang telah dikumpulkan oleh pihak lain atau lembaga pengumpul data dan dipublikasikan kepada pengguna data. Data sekunder yang digunakan adalah:

- 1. Data harga saham perusahaan subsektor makanan dan minuman dari tahun 2007- 2010 yang diperoleh dari [www.idx.com](http://www.idx.com/) dan website masing-masing perusahaan.
- 2. Data laporan keuangan tahunan perusahaan subsektor makanan dan minuman dari tahun 2007 – 2010 yang diperoleh dari [www.idx.com](http://www.idx.com/) dan website masing-masing perusahaan.
- 3. Data ringkasan kinerja keuangan perusahaan subsektor makanan dan minuman.
- 4. Data-data dan peristiwa mengenai perusahaan subsektor makanan dan minuman dari surat kabar, majalah, internet, atau hasil-hasil penelitian yang lain.

### **1.4.2 Teknik Pengumpulan Data**

Teknik pengumpulan data adalah suatu cara atau proses untuk mengumpulkan data yang diperlukan untuk penelitian untuk menguji hipotesis yang telah dirumuskan. Teknik pengumpulan data yang dilakukan dalam penelitian ini adalah:

1. Dokumentasi

Metode dokumentasi adalah suatu cara pengumpulan data yang diperoleh dari dokumen-dokumen yang ada atau catatan-catatan yang tersimpan dari instansi terkait yang berhubungan dengan laporan keuangan.

2. Studi kepustakaan

Metode ini teknik memperoleh informasi dari teks-teks yang tertulis maupun *softcopy edition*, sepeti buku manajemen keuangan, *ebook* manajemen keuangan, jurnal manajemen keuangan, makalah, publikasi pemerintah, laporan atau arsip organisasi, majalah, surat kabar, dan lain-lain yang kemudian menelaahnya secara tekun.

### **1.5 Populasi dan Sampel**

#### **3.5.1 Populasi**

Menurut Sugiyono (2008: 80) "populasi adalah wilayah generalisasi yang terdiri atas objek atau subjek yang mempunyai kualitas dan karakteristik tertentu yang ditetapkan oleh peneliti untuk dipelajari dan kemudian ditarik kesimpulannya". Sedangkan menurut Prof. Dr. Suharsimi Arikunto (2006: 130) "populasi adalah keseluruhan objek penelitian".

Berdasarkan definisi diatas, maka dalam penelitian ini yang menjadi populasi adalah sektor *Consumer Goods* yang terdaftar di Bursa Efek Indonesia (BEI).

### **1.5.2 Sampel**

Sampel adalah bagian dari populasi yang dipilih dengan menggunakan aturanaturan tertentu, yang digunakan untuk mengumpulkan informasi atau data yang menggambarkan sifat atau ciri yang dimiliki populasi.

Sampel yang digunakan peneliti dalam penelitian ini adalah perusahaan subsektor makanan dan minuman yang terdaftar di Bursa Efek Indonesia (BEI).

#### **3.6 Rancangan Analisis Data dan Uji Hipotesis**

### **3.6.1 Pengolahan dan Analisis Data**

Data yang sudah terkumpul kemudian diolah dan setelah diolah harus dianalisis supaya data tersebut menjadi akurat. Langkah-langkah dalam menganalisis data dalam penelitian ini adalah sebagai berikut:

- 1. Menyusun kembali data yang diperoleh kedalam tabel dan menyajikan dalam bentuk grafik.
- 2. Analisis deskriptif terhadap kinerja keuangan perusahaan dengan menghitung *Economic Value Added* (EVA) pada perusahaan yang akan diteliti.
- 3. Analisis deskriptif terhadap harga saham perusahaan pada saat penutupan akhir triwulan.
- 4. Analisis statistik untuk mengetahui pengaruh kinerja keuangan (analisis pendekatan *Economic Value Added*) terhadap harga saham.

Berdasarkan uraian diatas, maka analisis keuangan yang digunakan dalam penelitian ini untuk mengetahui pengaruh kinerja keuangan (analisis pendekatan *Economic Value Added*) terhadap harga saham adalah:

1. Perhitungan nilai *Economic Value Added* (EVA)

 $EVA = NOPAT - (Biaya modal * WACC)$ 

2. Harga saham

Dilihat dari harga saham pada saat penutupan akhir tahun pada PT. Davomas Abadi tbk.

### **1.6.2 Analisis Statistik**

Analisis statistik yang digunakan untuk mengetahui sejauh mana pengaruh yang terjadi akibat perkembangan kinerja keuangan perusahaan (analisis pendekatan *Economic Value Added*) terhadap harga saham PT Davomas Abadi tbk adalah analisis regresi sederhana, analisis koefisien korelasi *product moment*, dan analisis koefisien determinasi serta dilakukan pengujian secara statistik distribusi t dengan signifikansi 5%.

#### **1.6.2.1 Asumsi Klasik**

Pengujian asumsi klasik diperlukan untuk mendeteksi ada atau tidaknya penyimpangan asumsi klasik atas persamaan regresi sederhana yang digunakan. Pengujian ini terdiri dari:

1. Uji Normalitas

Dalam pengujian dengan menggunakan analisis regresi diperlukan data sampel yang berdistribusi normal. Uji normalitas digunakan untuk menguji apakan data berdistribusi normal atau tidak. Data yang baik adalah yang berdistribusi normal. Menurut Purbayu (2005: 231) "pengujian normalitas adalah pengujian tentang kenormalan distribusi data". Model regresi yang baik adalah memiliki distribusi data yang normal atau mendekati normal". Menurut Singgih Santoso (2005; 347) bahwa "jika residual berasal dari distribusi normal, maka nilai-nilai sebaran data akan terletak disekitar garis lurus".

2. Uji Multikolinearitas

Uji multikolinearitas digunakan untuk menguji apakah model regresi ditemukan adanya korelasi antar variabel bebas (independen). Jika terjadi korelasi, maka dinamakan terdapat problem multikolinearitas. Salah satu cara yang dapat digunakan untuk uji multikolinearitas adalah dengan melihat nilai *tolerance* dan *variance inflation factor* (VIF) dari hasil analisis dengan menggunakan SPSS. Apabila nilai VIF lebih tinggi dari 0,1 atau VIF lebih kecil dari 10 maka dapat disimpulkan tidak terjadi multikolinearitas.

3. Uji Autokorelasi

Uji atutokorelasi digunakan untuk menguji apakah dalam model regresi linear ada korelasi antara kesalahan pengganggu pada periode t dengan kesalahan t-1 (sebelumnya). Jika terjadi korelasi, maka dinamakan terjadi problem atutokorelasi yang menyebabkan model yang digunakan tidak layak dipakai. Untuk mendeteksi adanya autokorelasi digunakan nilai Durbin Watson, adapaun kriteria pengujiannya adalah:

- a. Jika nilai DW dibawah 0 sampai 1,5 berarti ada autokorelasi positif.
- b. Jika nilai DW diantara 1,5 sampai 2,5 berarti tidak ada autokorelasi.
- c. Jika nilai DW diantara 2,5 sampai 4 berarti ada autokorelasi negatif.
- 4. Uji Heteroskedastisitas

Uji heteroskedastisitas digunakan untuk menguji apakah dalam model regresi terjadi ketidaksamaan varians dan residual satu pengamatan ke pengamatan yang lain. Jika varians dari residual satu pengamatan ke pengamatan yang lain tetap, maka disebut homoskedastisitas, sebaliknya jika berbeda disebut heteroskedastisitas. Model regresi yang baik adalah yang homoskedastisitas, karena jika terdapat heteroskedastisitas maka varians tidak konstan sehingga dapat menyebabkan biasnya standar error. Ada beberapa cara untuk mendeteksi ada tidaknya heteroskedastisitas, salah satunya adalah dengan melihat *scatter plot*. Suatu model regresi yang baik apabila pada diagram pencar residualnya tidak membentuk pola tertentu dan datanya berpencar di sekitar nol (pada sumbu Y). Selain itu tidak terdapat pola tertentu pada grafik, seperti mengumpul di tengah, menyempit kemudian melebar atau sebaliknya melebar kemudian menyempit.

#### **1.6.2.2 Analisis Regresi Linier Sederhana**

Analisis Regresi Linear Sederhana adalah salah satu alat analisis yang digunakan untuk mengukur pengaruh antara satu variabel prediktor (variabel bebas) terhadap variabel terikat. Bentuk umum persamaan regresi linier sederhana adalah sebagai berikut:

$$
Y=a+bX
$$

Ket :

- $Y = harga$  saham
- a = konstanta
- $B = koefisien$
- X = *Economic Value Added* (EVA)

Langkah-langkah yang dilakukan analisis regresi sederhana adalah sebagai berikut:

- 1. Mencari harga-harga yang akan digunakan dalam menghitung koefisiena dan b, yaitu : ΣΧ, ΣΥ, ΣΧΥ, ΣΧ<sup>2</sup>, dan ΣΥ<sup>2</sup>.
- 2. Mencari koefisien regresi a dan b dengan rumus sebagai berikut:

$$
a = \frac{(\Sigma Y)(\Sigma X^2) - (\Sigma X)(\Sigma XY)}{n\Sigma X^2 - (\Sigma X)^2}
$$

$$
b = \frac{n\Sigma XY - (\Sigma X)(\Sigma Y)}{n\Sigma X^2 - (\Sigma X)^2}
$$

Riduan dan Sunarto (2007: 97)

Keterangan :

- $a = Harga Y dan X bila = 0 (harga konstan)$
- b = Koefisien arah regresi
- $X =$  Subjek pada variabel independen (variabel bebas) yang mempunyai nilai tertentu
- Y = Subjek pada variabel dependen (variabel terikat) yang mempunyai nilai tertentu
- n = Ukuran sampel atau jumlah sampel data

#### **1.6.2.3 Analisis Koefisien Korelasi** *Product Moment*

Untuk mengetahui hubungan antara variabel, maka menggunakan suatu alat statistik yaitu analisis *product moment*. Hubungan antara variabel tersebut ada dua yaitu hubungan yang positif dan hubungan yang negatif. Ukuran yang dipakai untuk mengetahui kuat atau tidaknya hubungan antara X dan Y disebut koefisien korelasi (r). Nilai koefisien korelasi terdapat dalam batas  $-1 \le r \le 1$ . Tanda positif menunjukan adanya korelasi (pengaruh) positif atau korelasi langsung, sedangkan tanda negatif menunjukan adanya korelasi (pengaruh) negatif atau korelasi tidak langsung. Rumus koefisien korelasi adalah sebagai berikut:

$$
r = \frac{n(\Sigma XY) - (\Sigma X)(\Sigma Y)}{\sqrt{\{n\Sigma X^2 - (\Sigma X)^2\} \cdot \{n\Sigma Y^2 - (\Sigma Y)^2\}}}
$$

(Riduan dan Sunarto, 2007: 97)

Keterangan:

- $n =$  jumlah periode
- $X =$ variabel independen
- $Y =$ variabel dependen

Untuk menafsirkan besarnya koefisien korelasi digunakan klasifikasi sebagai

berikut:

# **TABEL 3.2**

#### **PEDOMAN UNTUK MEMBERIKAN INTERPRETASI KOEFISIEN**

#### **KORELASI**

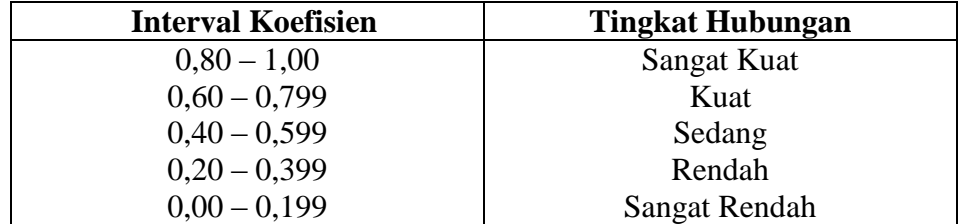

Besarnya r square berkisar antara  $0 - 1$ , yang berarti semakin kecil besarnya r square maka hubungan kedua variabel semakin lemah. Sedangkan jika r square mendekati 1, maka hubungan keduan variabel semakin kuat.

### **1.6.2.4 Analisis Koefisien Determinasi**

Koefisien determinasi digunakan untuk mengetahui seberapa besar kontribusi dari variabel X terhadap variabel Y. Rumus yang digunakan adalah:

$$
\begin{bmatrix} \text{Kd} = r^2 * 100\% \end{bmatrix}
$$

(Riduan, 2007: 81)

Keterangan:

Kd = nilai koefisien determinasi

 $r =$  nilai koefisien korelasi

# **3.6.3 Uji Hipotesis**

Uji hipotesis dilakukan dengan cara membandingkan antara t tabel dengan t hitung. Rumus t hitung dapat dilihat dalam persamaan berikut:

$$
t_{hitung} = \frac{r\sqrt{n-2}}{\sqrt{1-r^2}}
$$

Keterangan:

 $t_{hituno}$  = nilai t

 $r =$ koefisien korelasi

n = banyaknya data

Secara statistik, hipotesis yang akan diuji dalam pengambilan keputusan penerimaan atau penolakan hipotesis dapat ditulis sebagai berikut:

Ho: r = 0, tidak terdapat pengaruh antara variabel X (*Economic Value Added*/EVA) terhadap variabel Y (harga saham)

Hi: r ≠ 0, terdapat pengaruh antara variabel X (*Economic Value Added*/EVA) terhadap variabel Y (harga saham)

Keputusan pengujian t hitung adalah sebagai berikut:

- 1. Jika t hitung > t tabel, maka Ho ditolak dan Hi diterima
- 2. Jika t hitung < t tabel, maka Ho diterima dan Hi ditolak

Kriteria pengambilan keputusan untuk hipotesis dilakukan pada taraf kesalah 0,05 dengan derajat kebebasan sebesar d $k = n - 2$ .

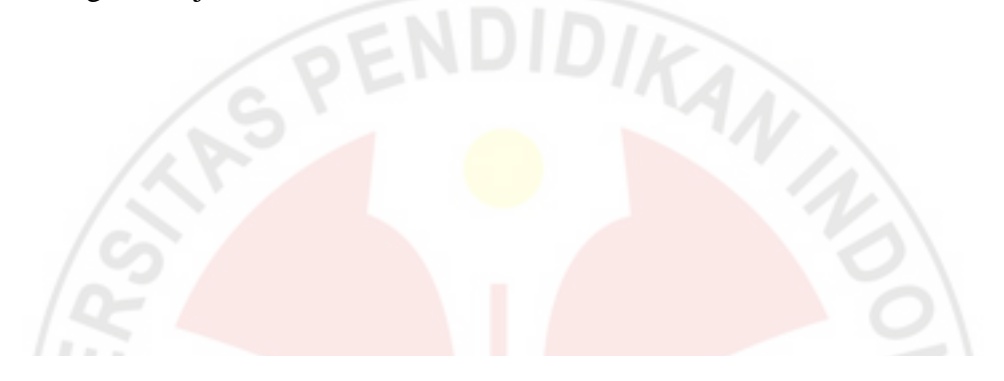

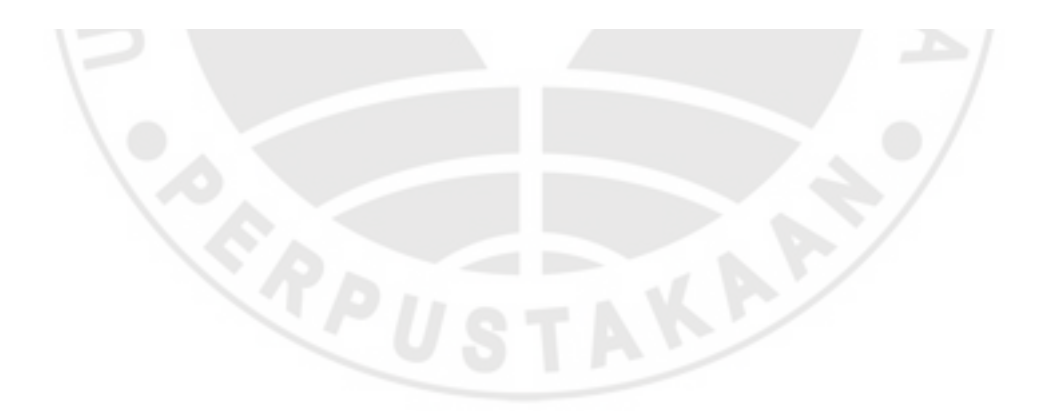